#### Primitive Arrays

#### Produced by: Dr. Siobhán Drohan Mr. Colm Dunphy Mr. Diarmuid O'Connor

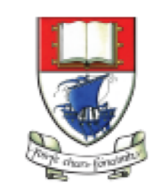

Waterford Institute of Technology INSTITIÚID TEICNEOLAÍOCHTA PHORT LÁIRGE

Department of Computing and Mathematics http://www.wit.ie/

# Topics list

• Why arrays?

• Primitive Arrays

• Array Syntax

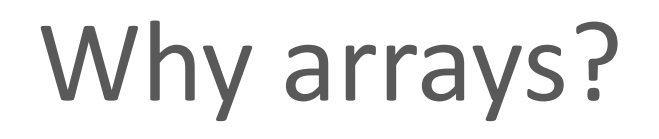

- We look at different pieces of code to explain the concept.
- In each piece of code, we:
	- read in 10 numbers from the keyboard
	- add the numbers
	- print the sum of all the numbers.
- Arrays allow us to reduce the amount of code that's needed to solve problems

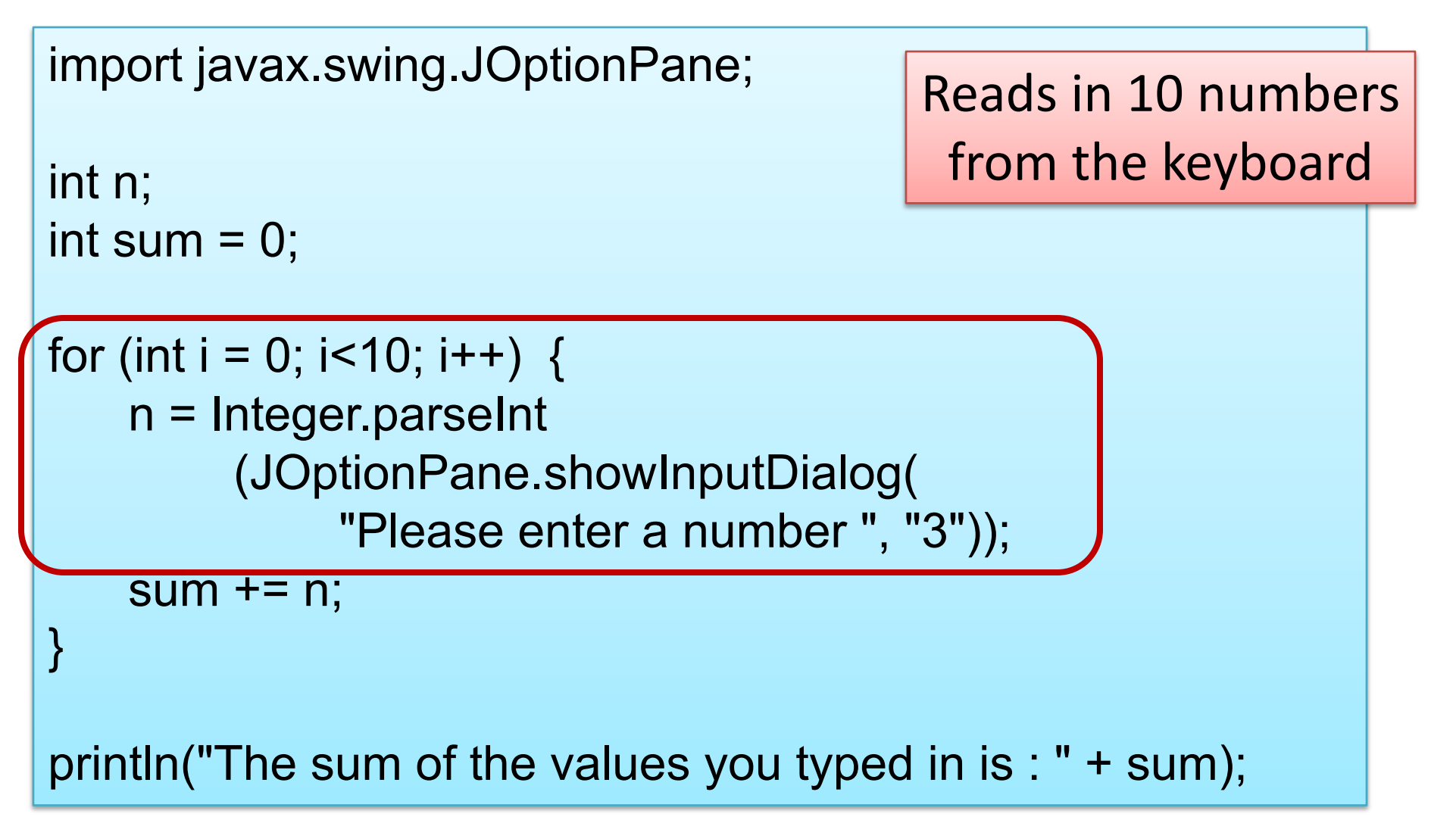

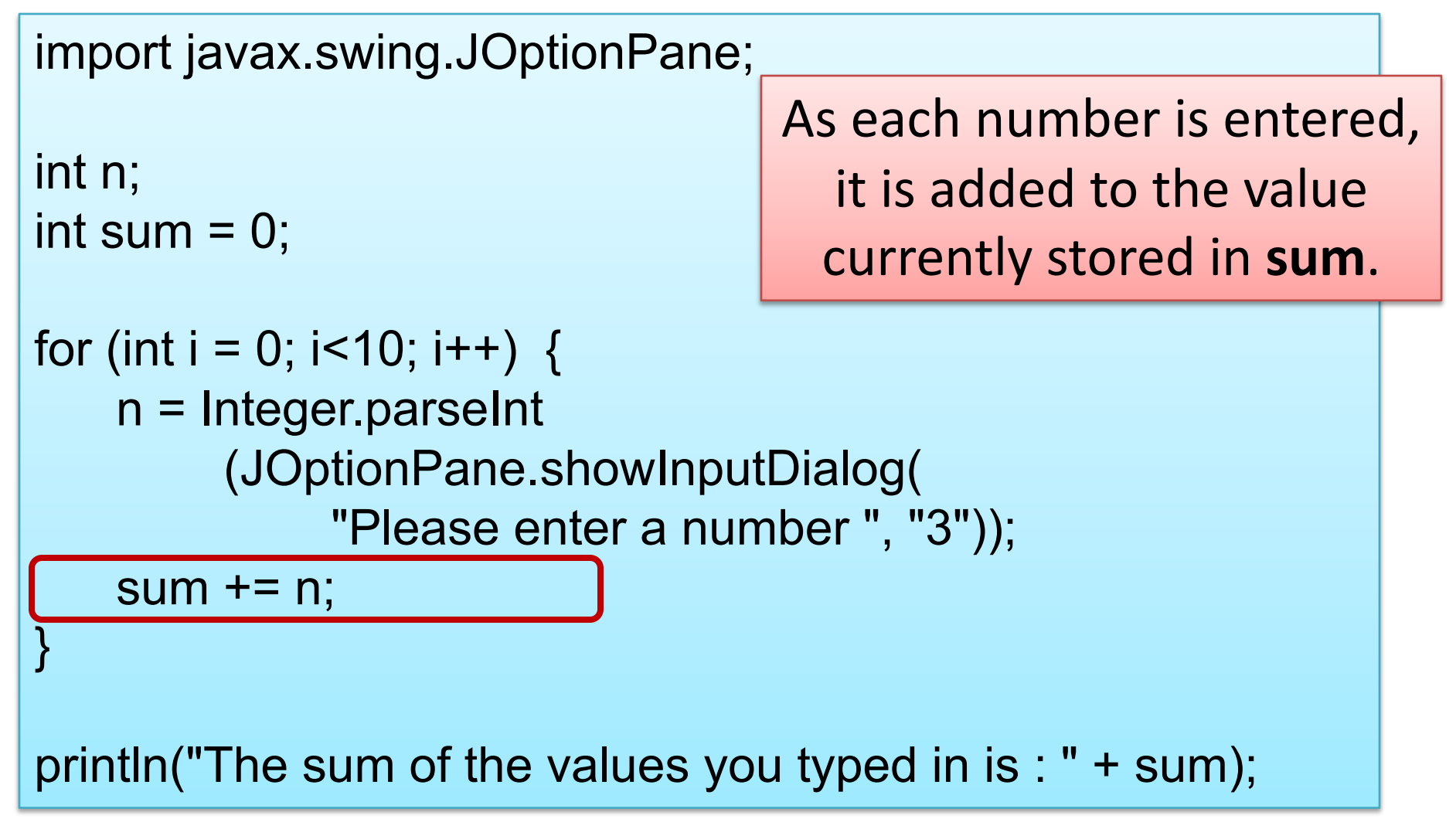

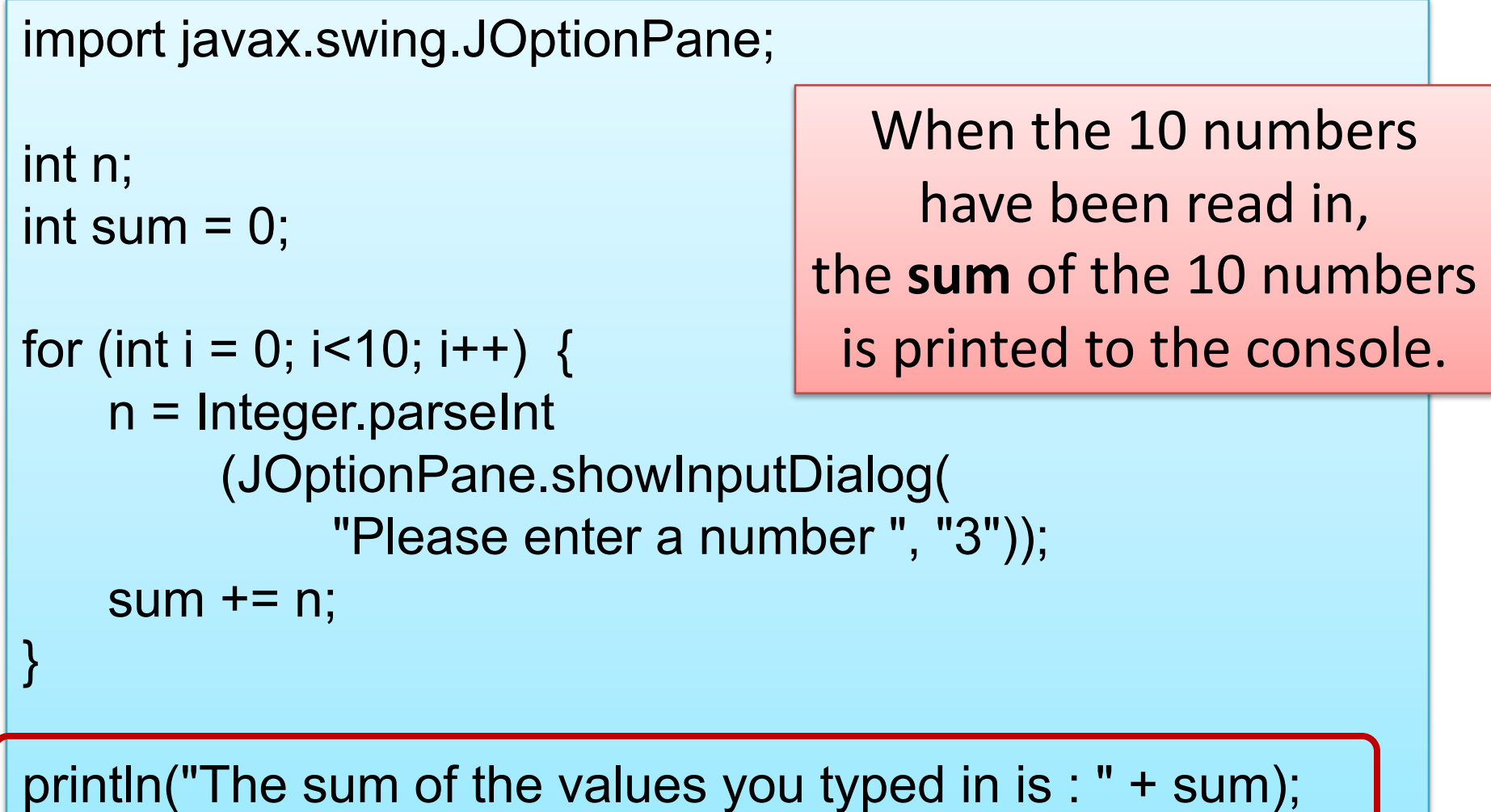

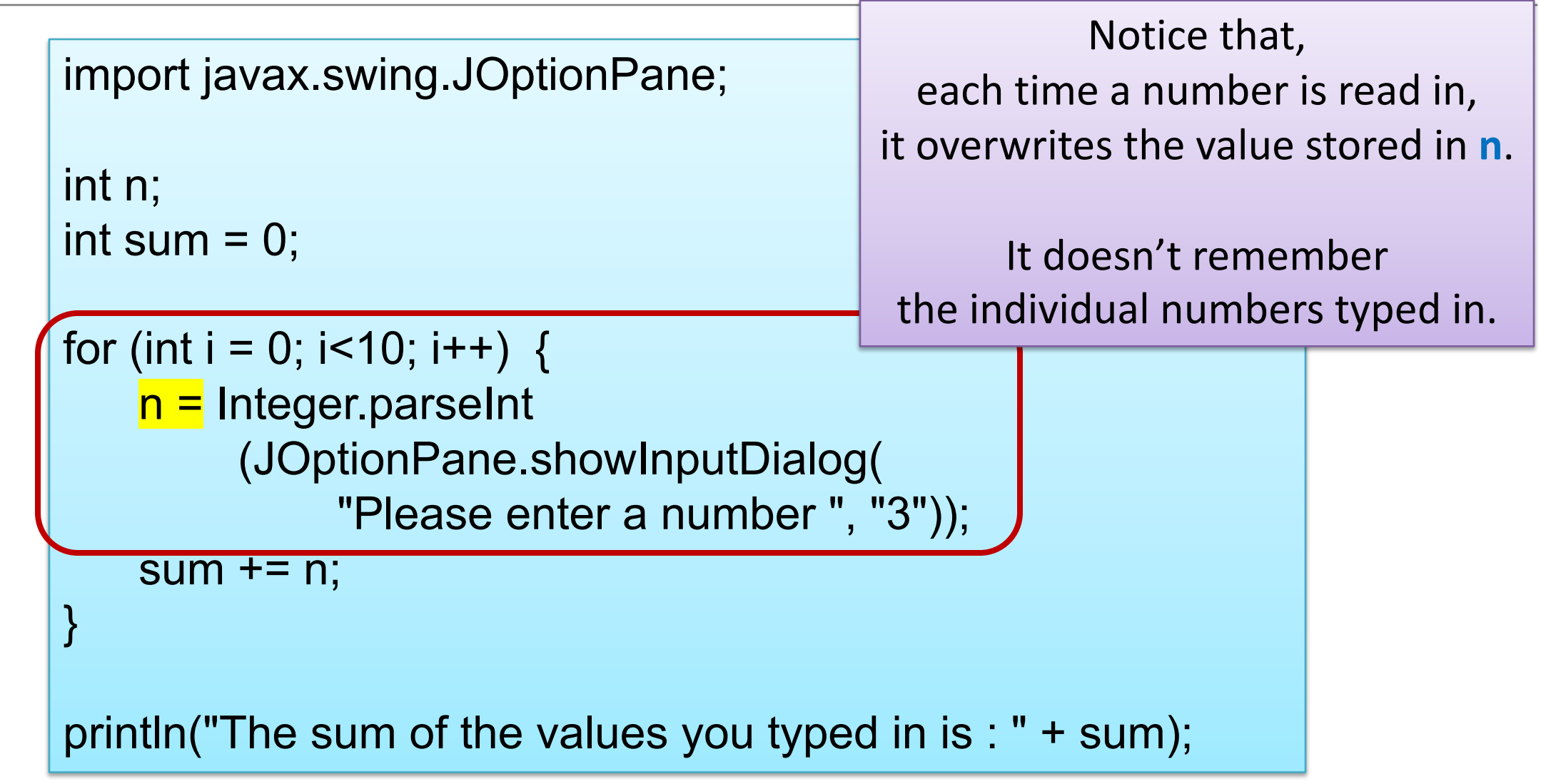

# **Rule** – **Never lose input data**

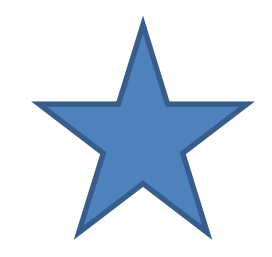

- Always try to **store** input data for later use
- In real-life systems, you nearly always need to use it again.
- The previous code has NOT done this.
	- Let's try another way ...

## Remembering the Numbers

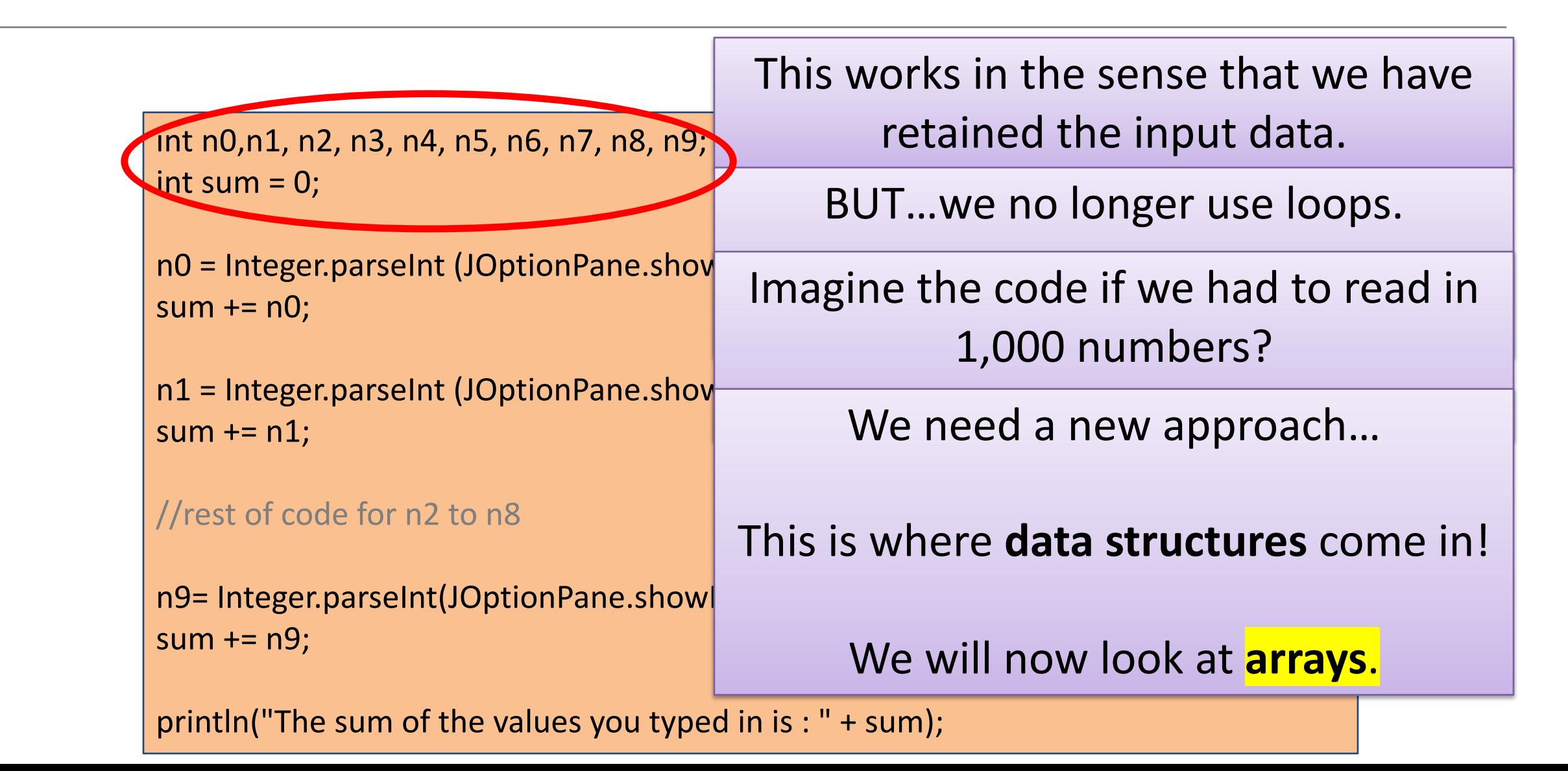

# Topics list

• Why arrays?

• Primitive Arrays

• Array Syntax

# **Arrays** (fixed-size collections)

- Arrays are a way to collect associated values.
- Programming languages usually offer a special fixed-size collection type: an *array*.
- Java arrays can store
	- objects
	- primitive-type values.
- Arrays use a special syntax.

# Primitive types

#### Primitive type

$$
int num = 17;
$$

Directly stored in memory…

17

- We are now going to look at a **structure** that can **store many values** of the **same type**.
- Imagine a structure made up of sub-divisions or sections…
- Such a structure is called an **array** and would look like…

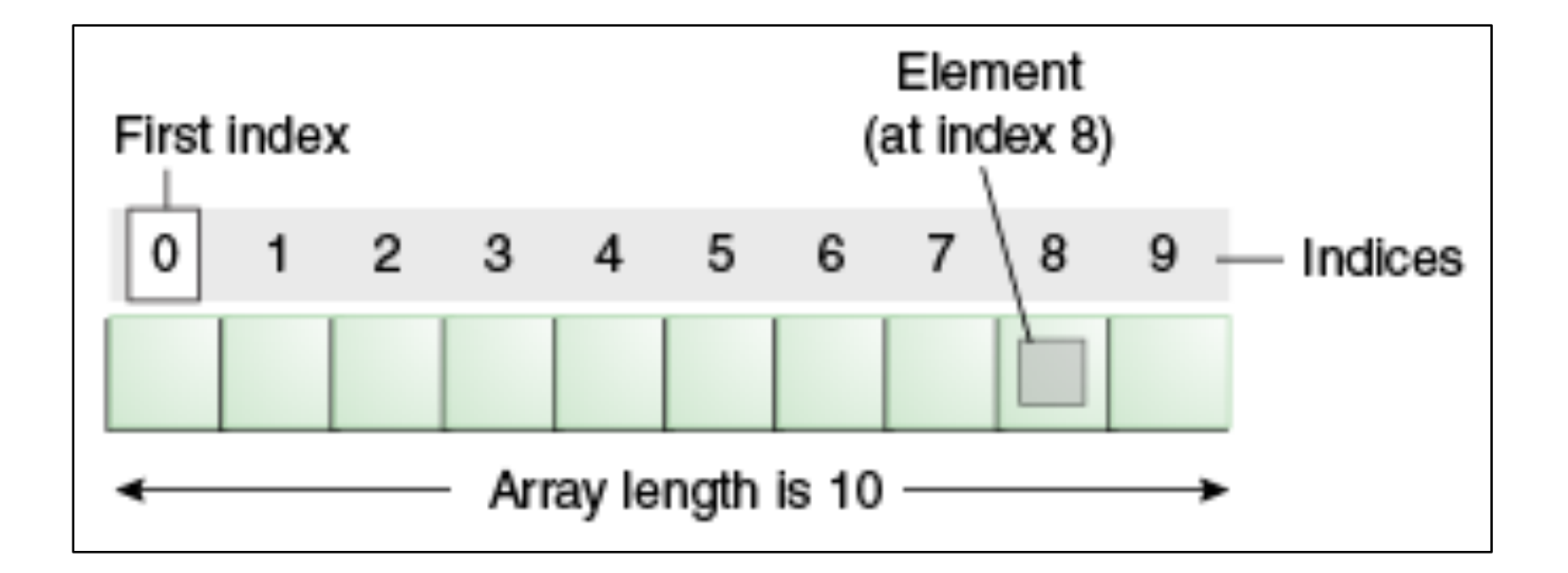

<http://docs.oracle.com/javase/tutorial/java/nutsandbolts/arrays.html>

null

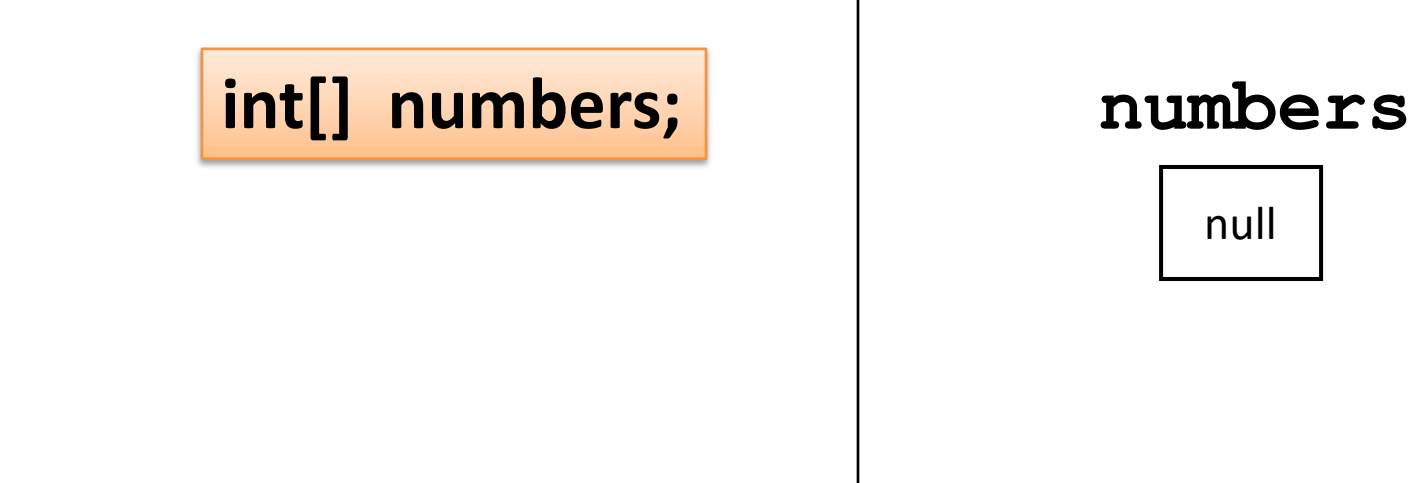

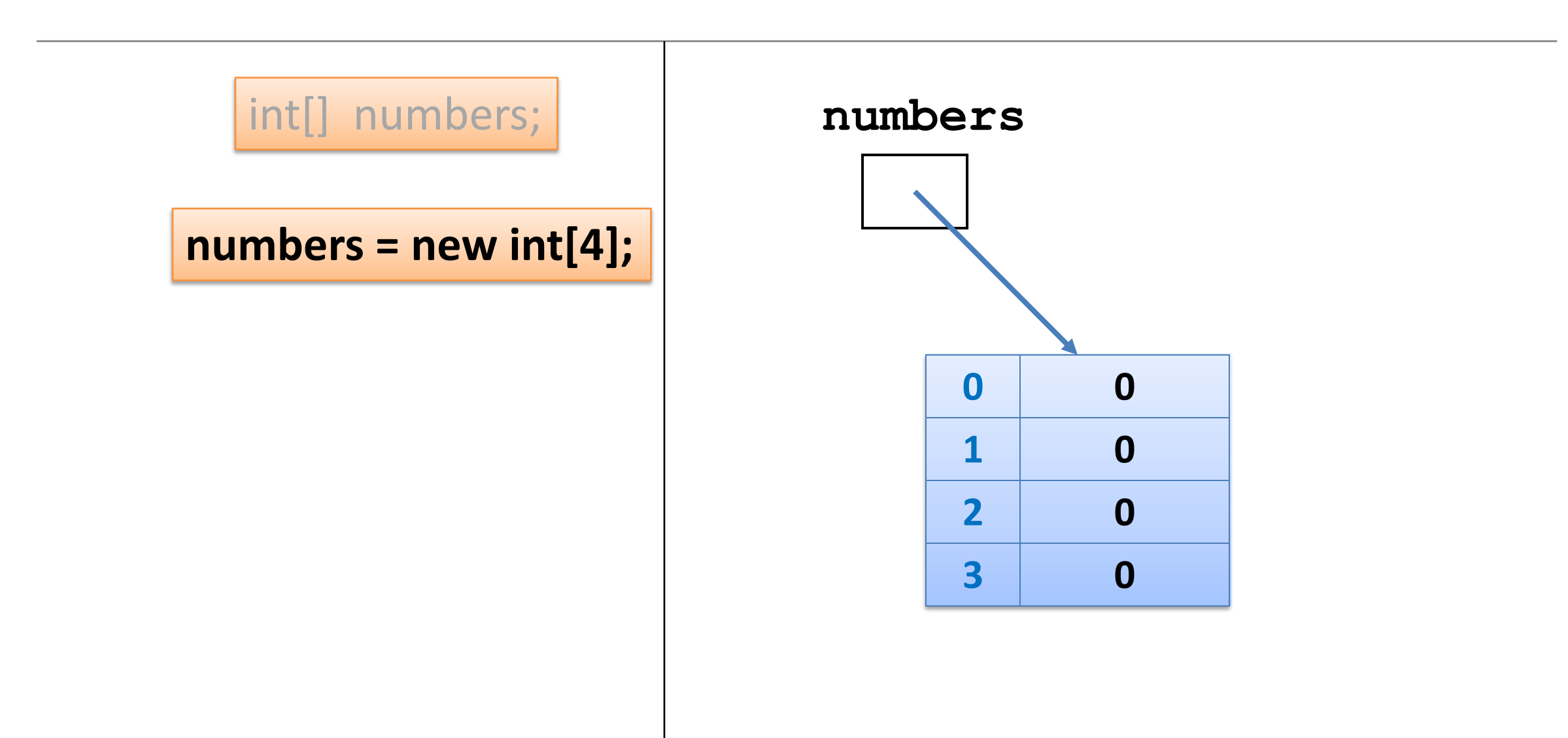

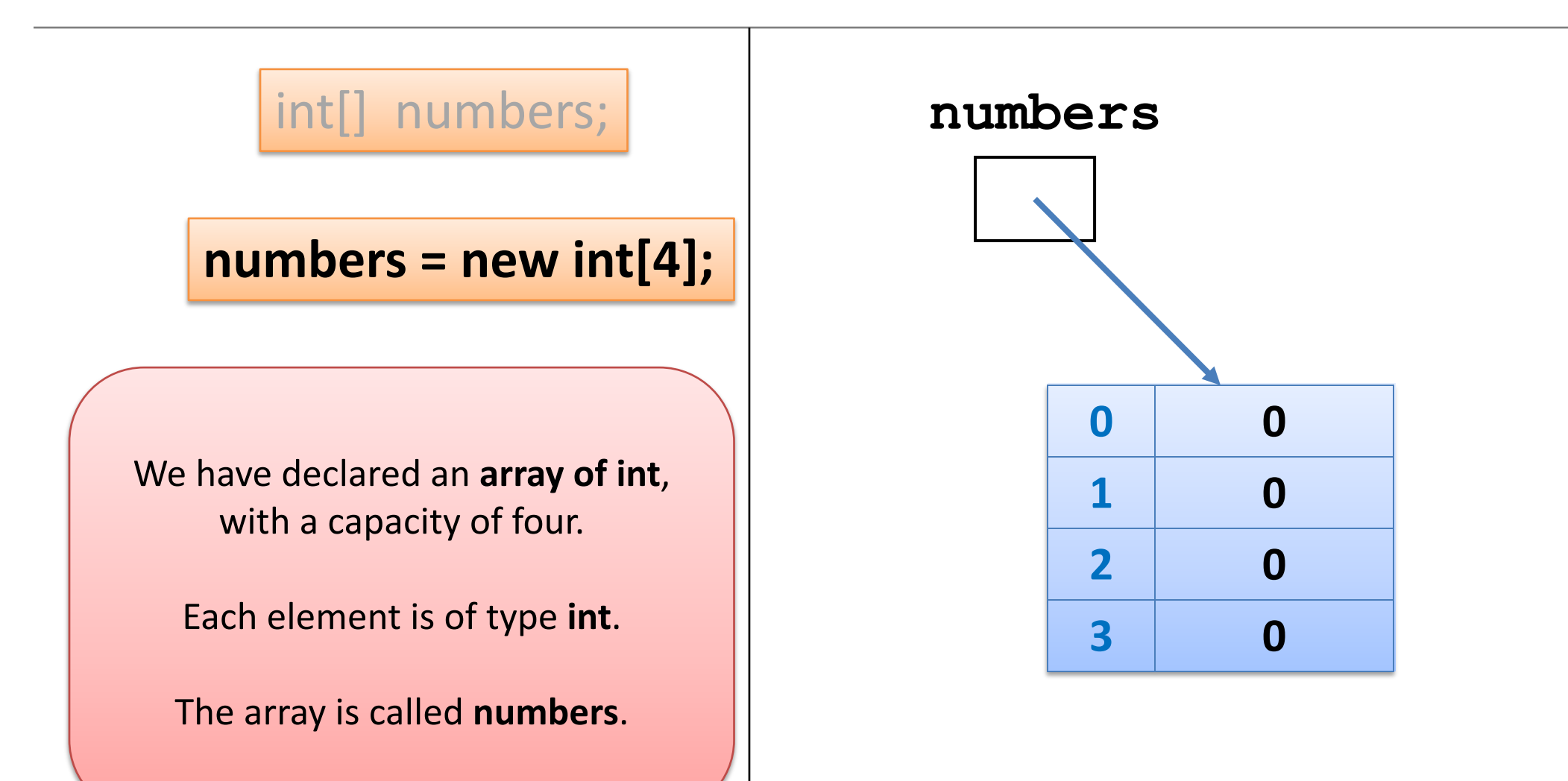

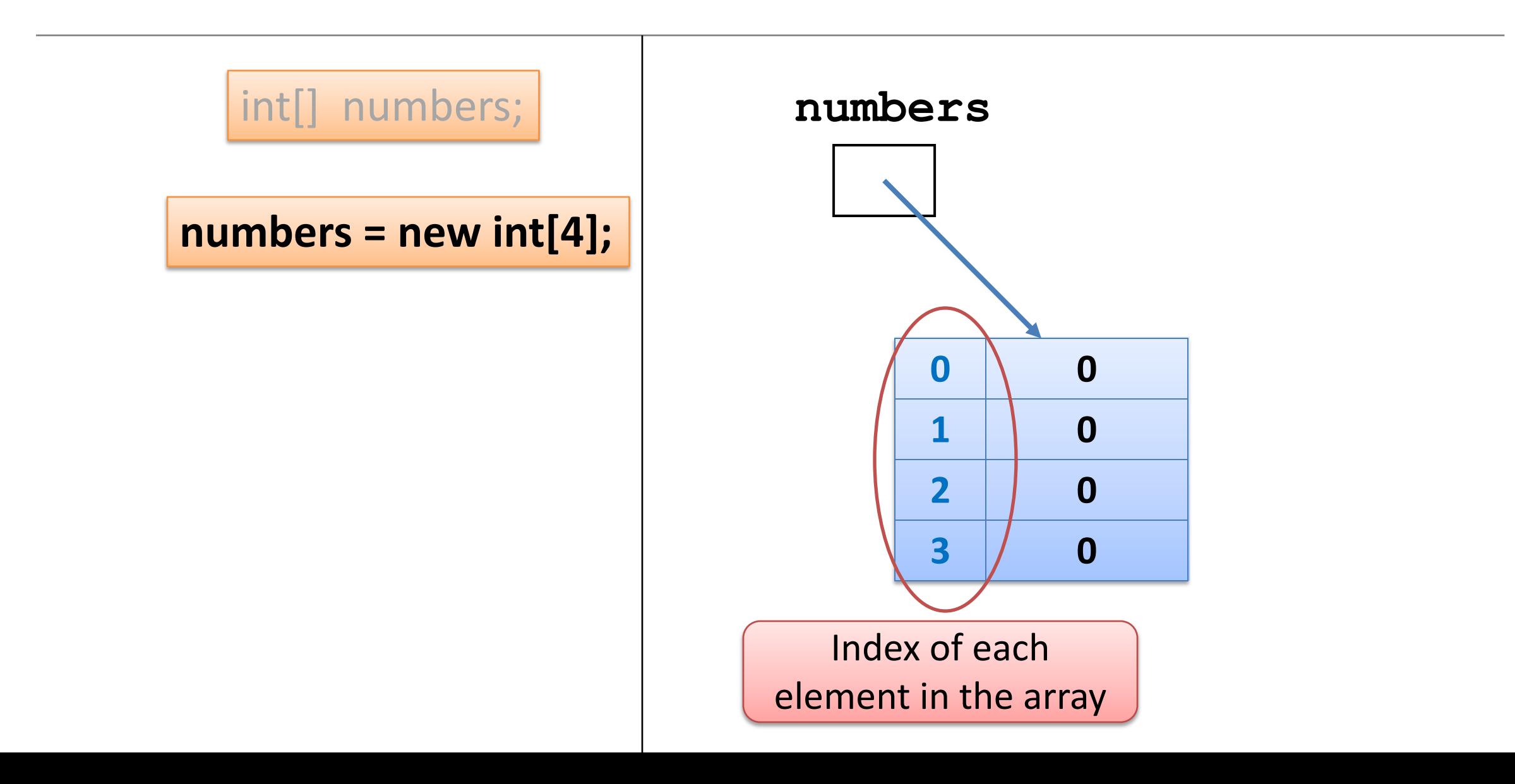

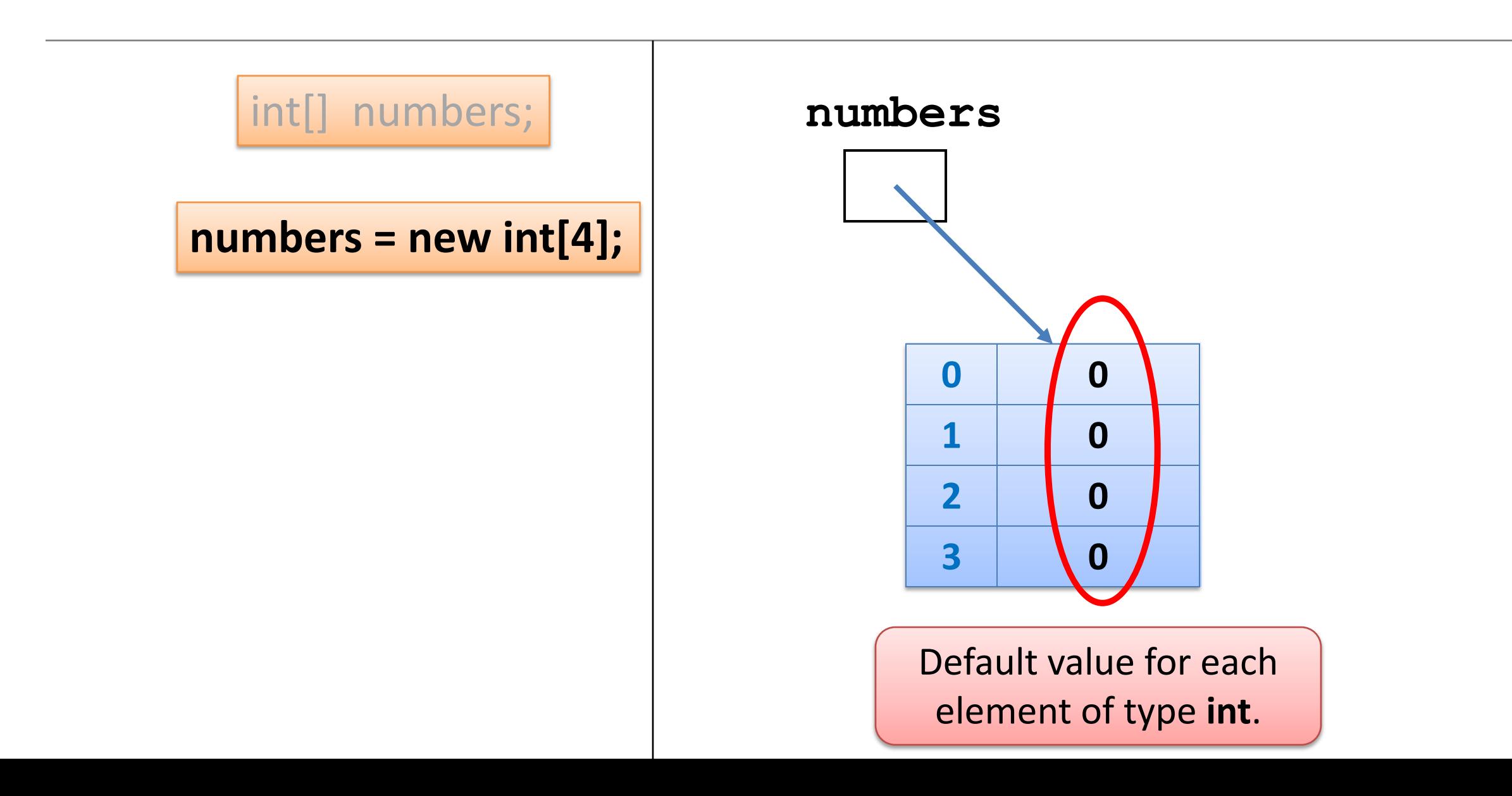

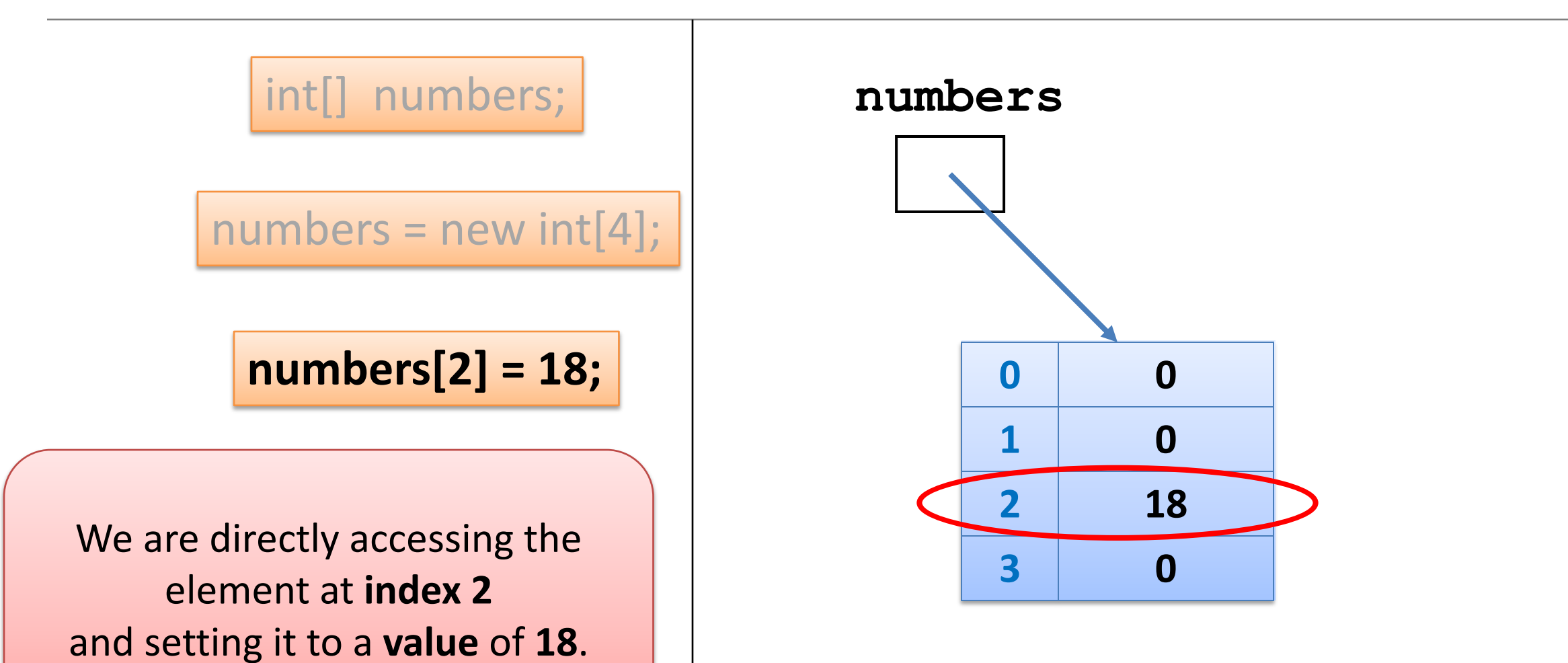

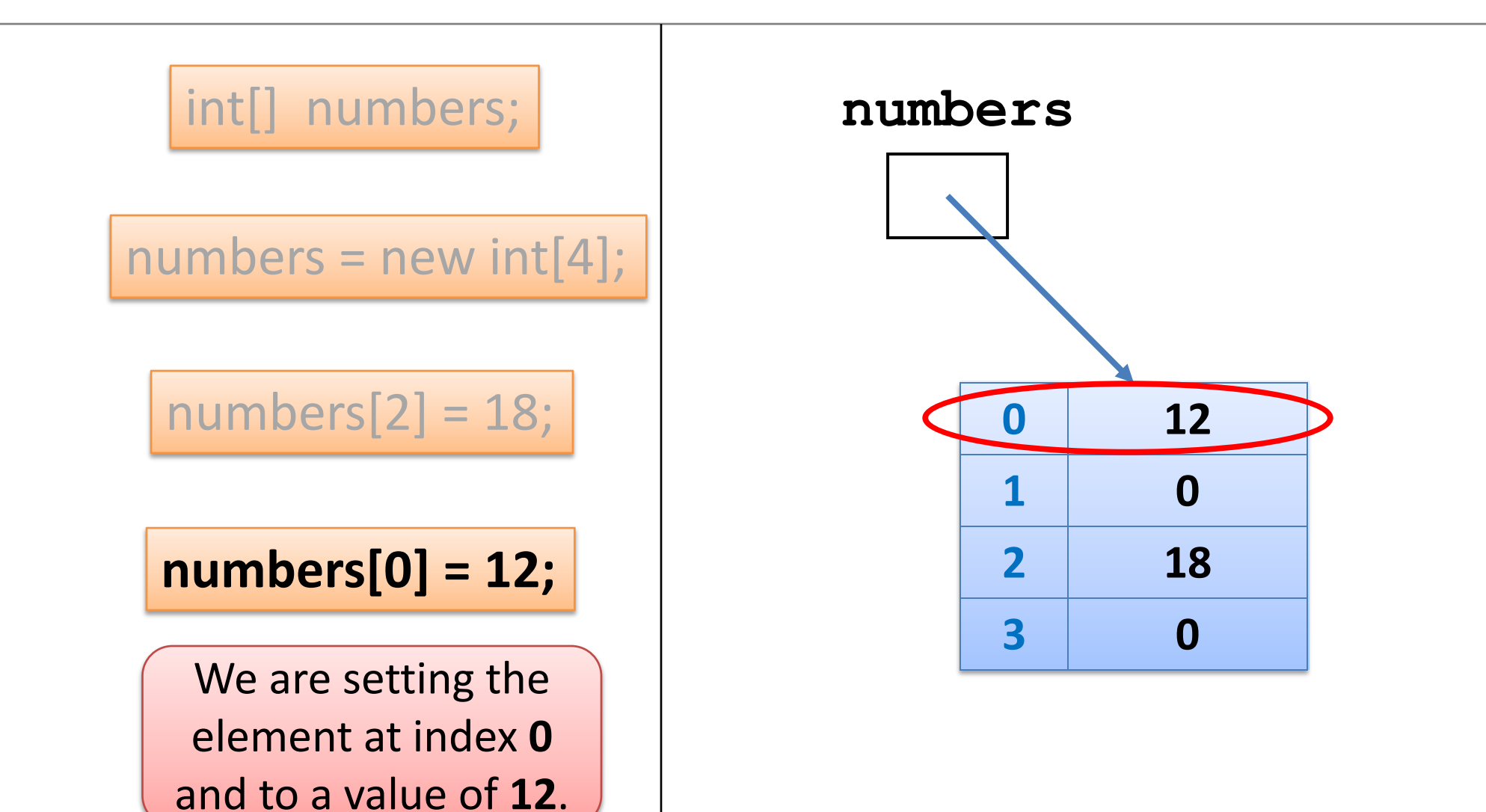

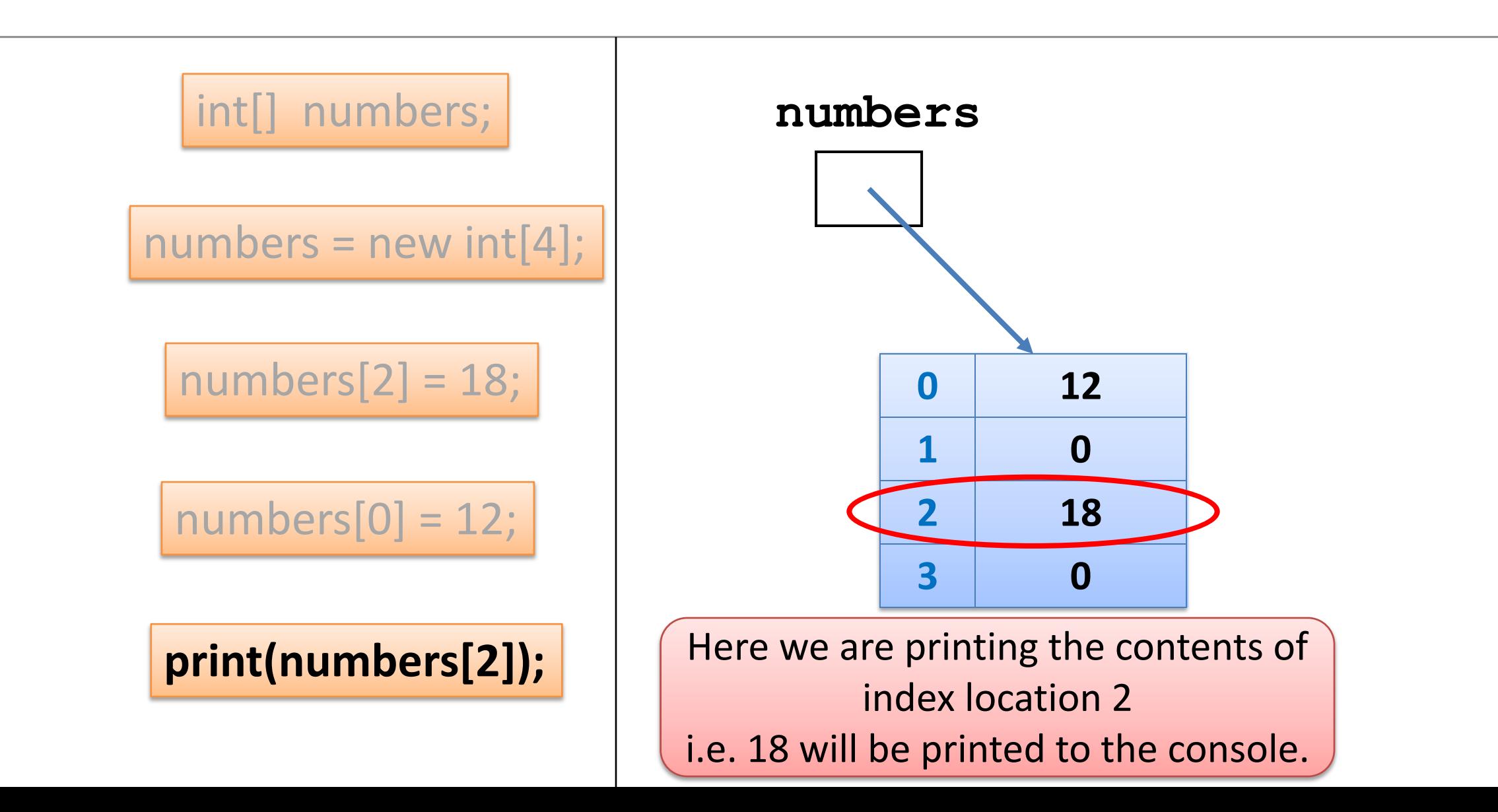

# Topics list

• Why arrays?

• Primitive Arrays

• Array Syntax

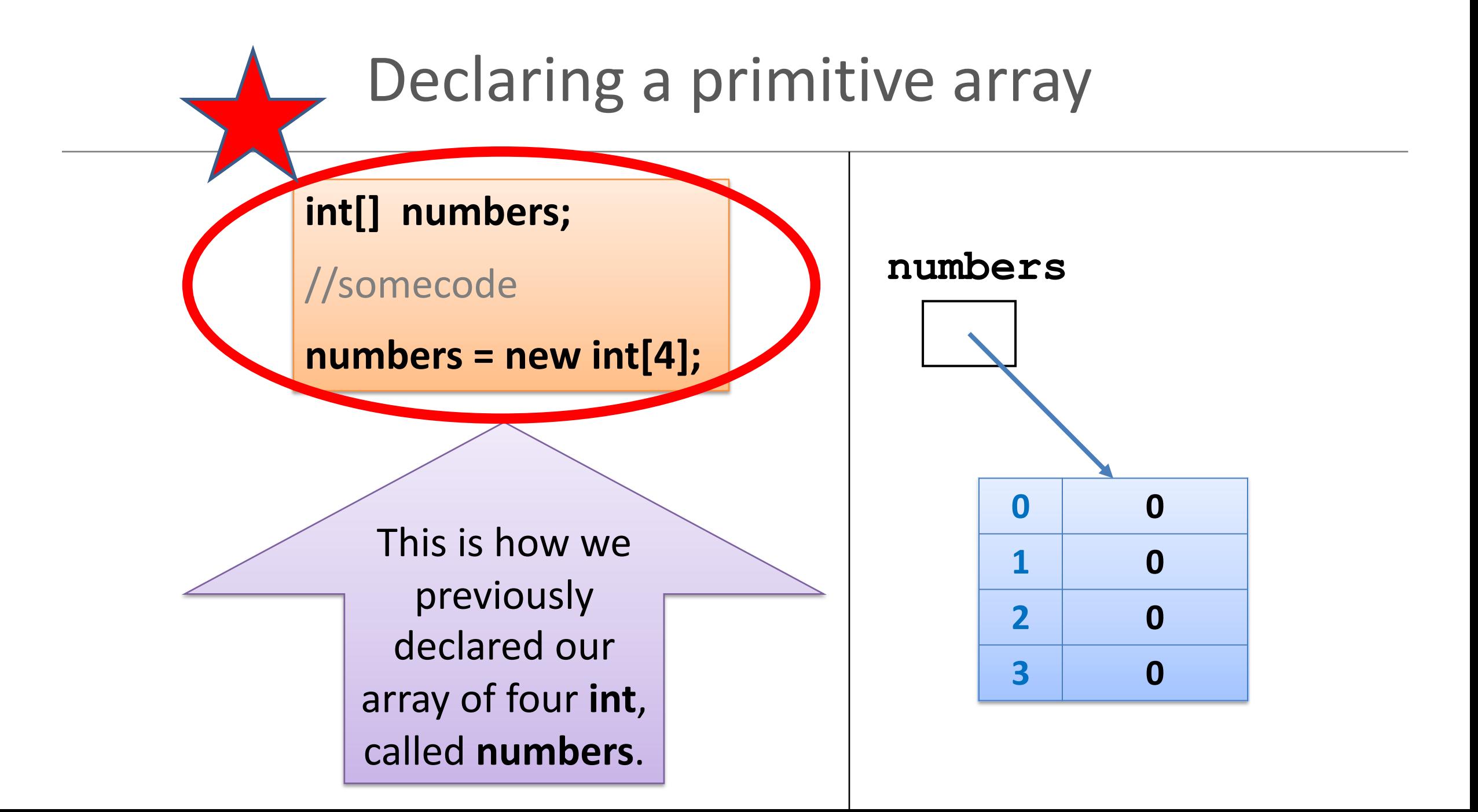

# Declaring a primitive array

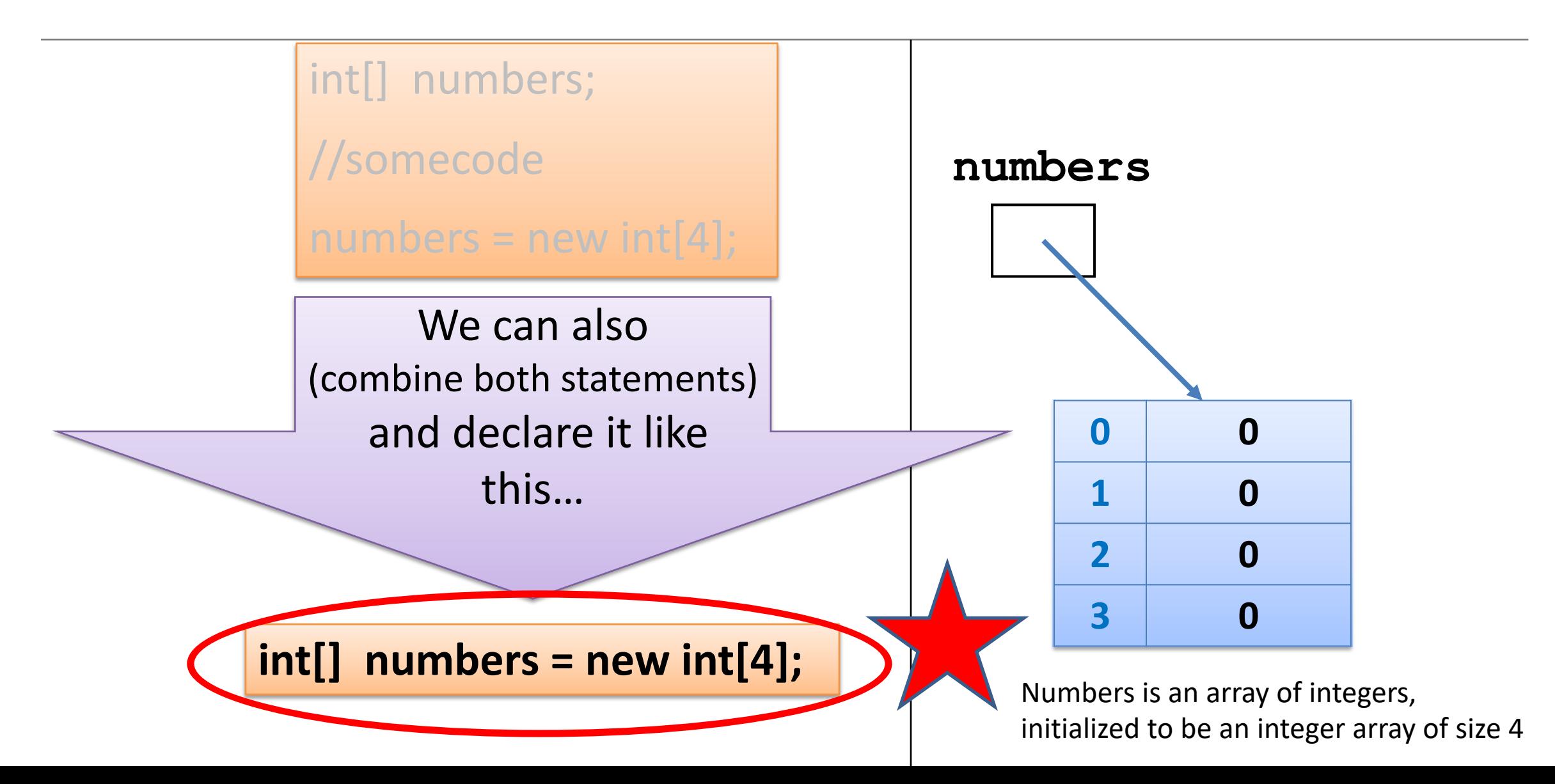

# Declaring a primitive array

**int[] numbers = new int[4];**

Is the same as

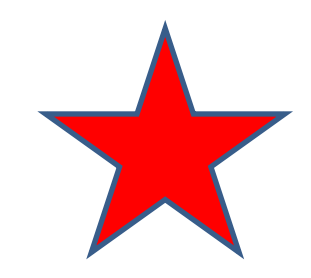

**int numbers[] = new int[4];**

Numbers is an array of integers, initialized to be an integer array of size 4

Let's returning to our method that reads in, and sums, 10 numbers (typed in from the keyboard)…

> We'll change it to use **primitive arrays**…

## Version that doesn't save the numbers

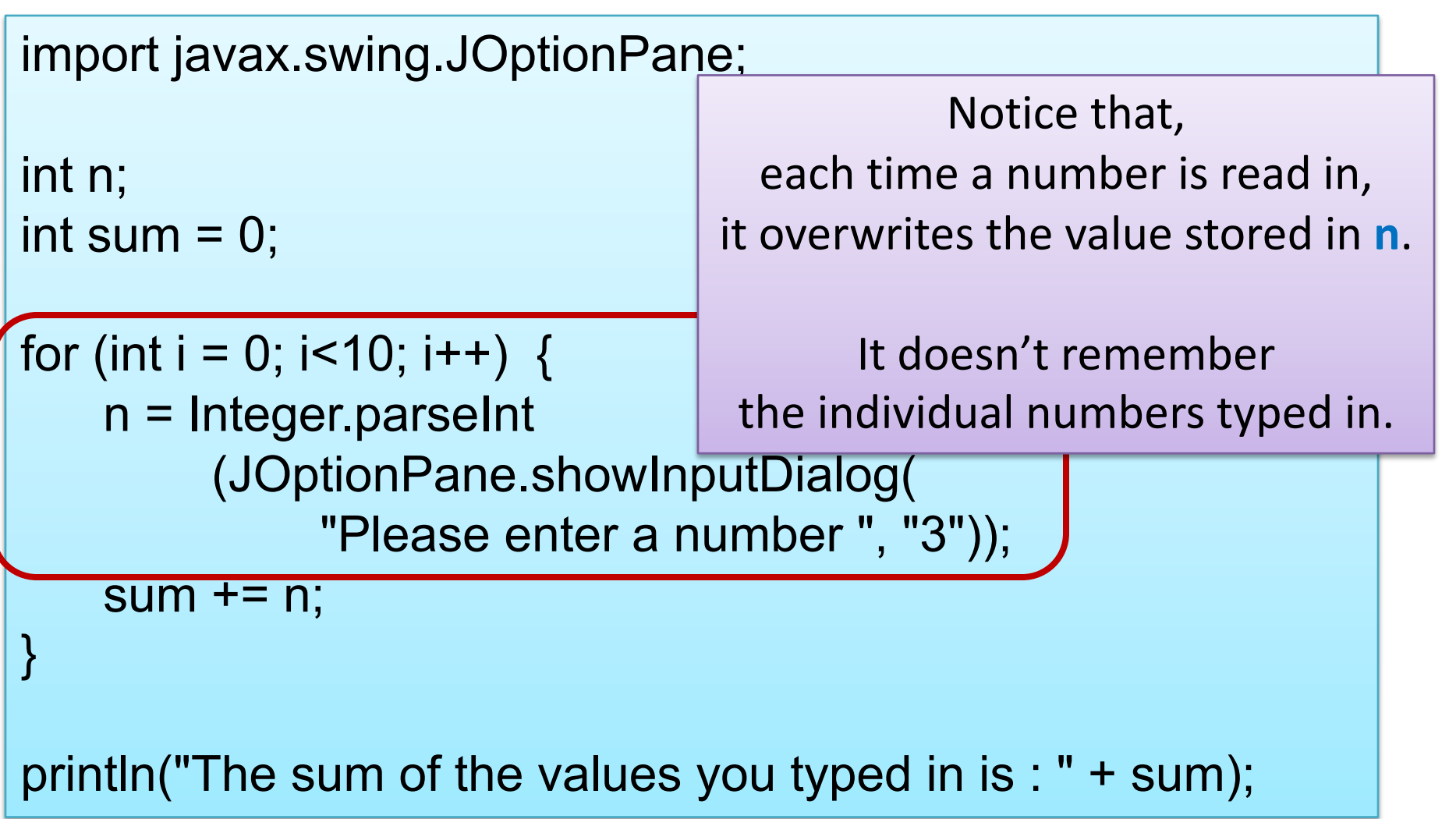

# Using arrays to remember numbers

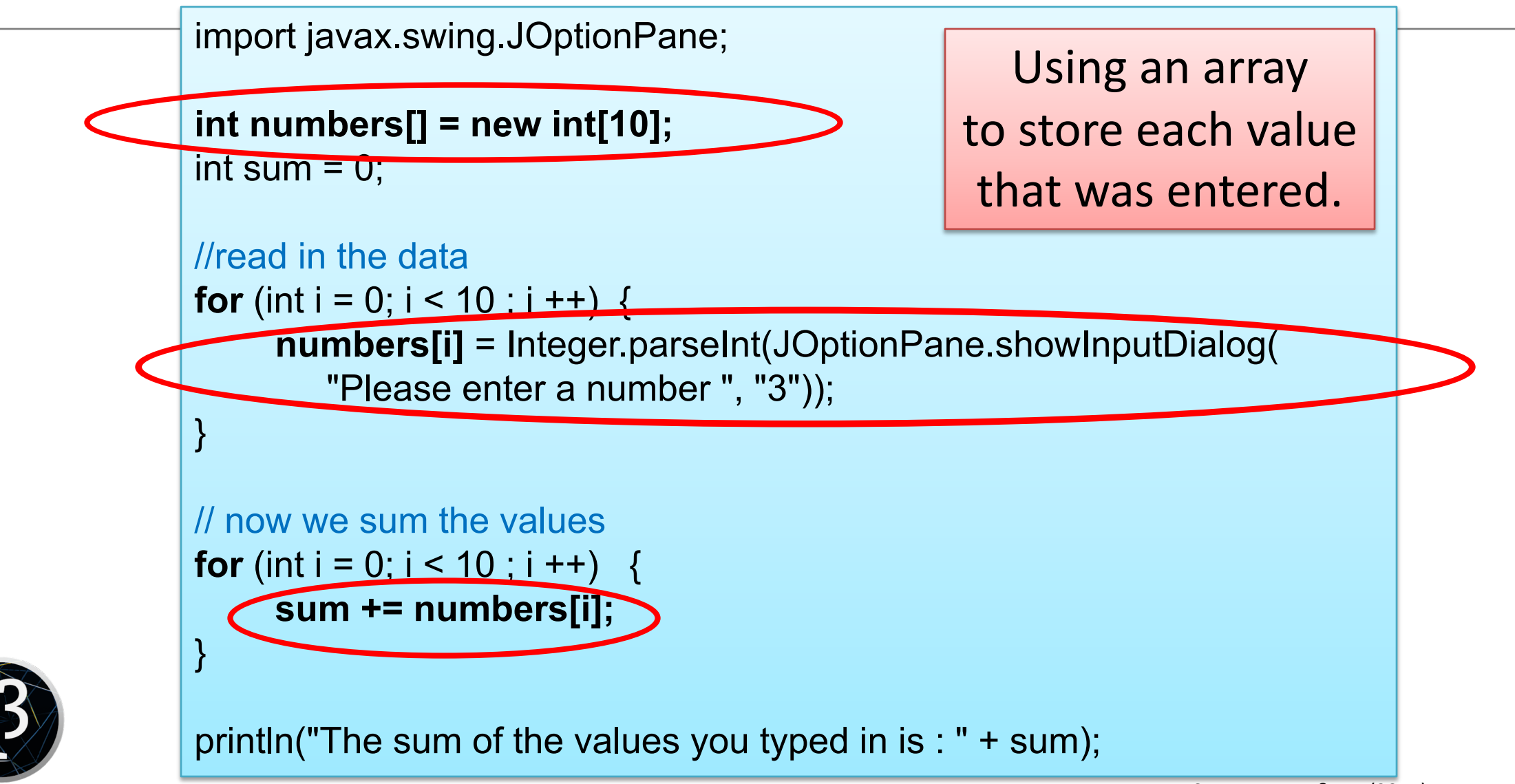

# Using arrays to remember numbers

import javax.swing.JOptionPane; **Q:** Can we reduce the code to only have

#### $int$  numbers[] = new int[10]; int sum  $= 0$ ;

}

//read in the data for (int  $i = 0$ ;  $i < 10$ ;  $i + 1$ ) {

Could we move the "sum" code **Loop 1 Loop 1 Loop 1 Loop 1 Loop** 2

**one loop?**

```
numbers[i] = Integer.parseInt(JOptionPane.showInputDialog(
   "Please enter a number ", "3"));
```

```
// now we sum the values
Loop 2for (int i = 0; i < 10 ; i ++) {
     sum += numbers[i]; 
}
```
println("The sum of the values you typed in is : " + sum);

# Using arrays to remember numbers

```
import javax.swing.JOptionPane;
int numbers[] = new int[10];
int sum = 0;
//read in the data and sum the values
Loop 1for (int i = 0; i < 10; i + 1) {
    numbers[i] = Integer.parseInt(JOptionPane.showInputDialog(
       "Please enter a number ", "3")); 
    sum += numbers[i];
} 
                                                      A: Yes. 
                                Move the "sum" code into the first loop.
                                      -> functionality doesn't change
```
println("The sum of the values you typed in is : " + sum);

What if we wanted the user to decide how many numbers they wanted to sum?

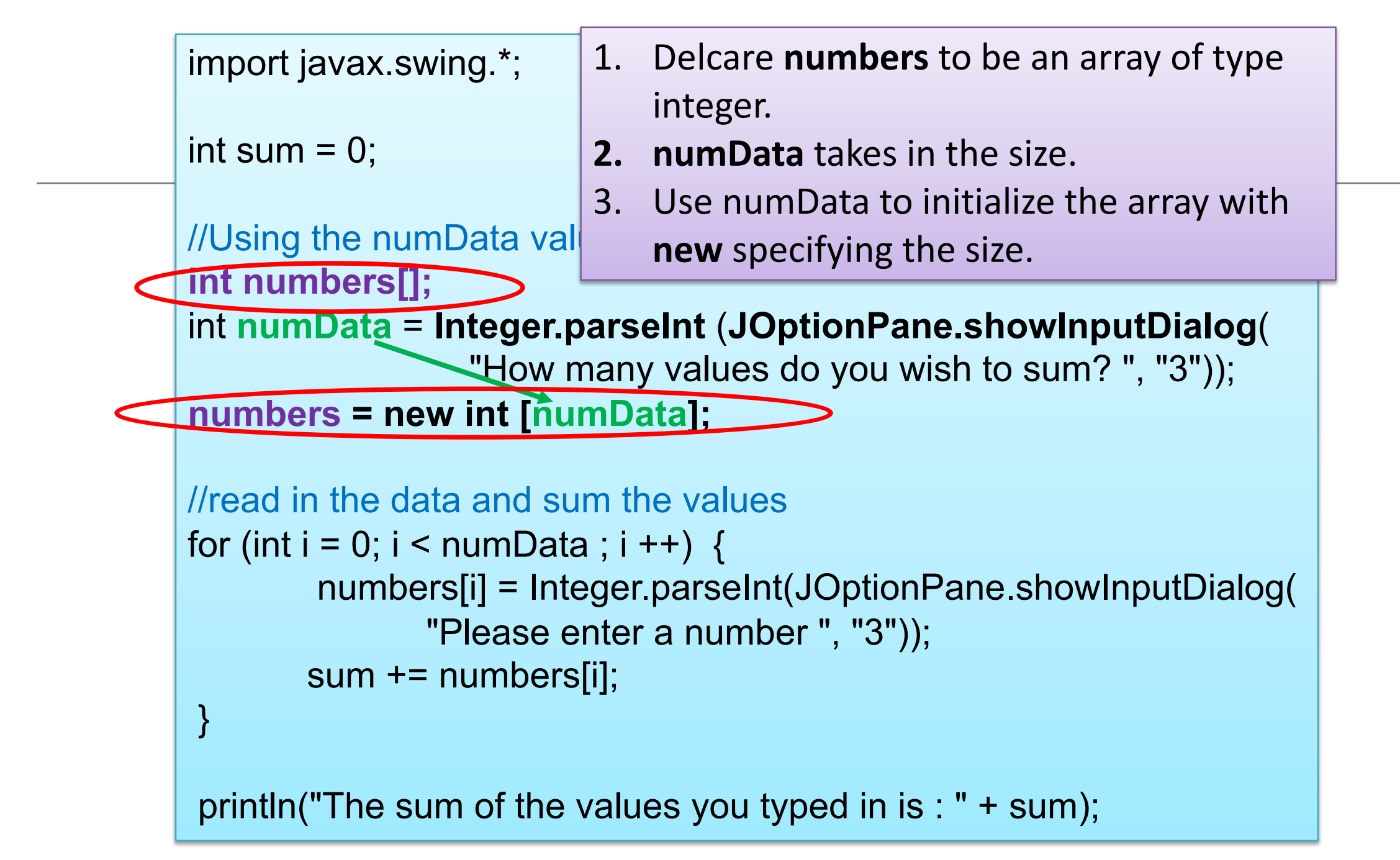

What type of data can be stored in a **primitive array**?

#### **An array can store ANY TYPE of data.**

OR

OR

**Primitive** Types

**int** numbers[] = new **int**[10];

**byte** smallNumbers[] = new **byte**[4];

```
char characters[] = new char[26];
```
**Int[]** numbers = new **int**[10];

**byte[]** smallNumbers = new **byte**[4];

**char[]** characters = new **char**[26];

**String** words[] = new **String**[30]; **Object** Types

**Spot** spots[] = new **Spot**[20];

**String[]** words = new **String**[30];

**Spot[]** spots = new **Spot**[20];

Do we have to use **all** the elements in the array? Do we have to use all elements in the array?

• No.

• But...this might cause logic errors, if we don't take this into consideration in our coding.

• Consider this scenario…

Scenario – exam results and **average grade**

- We have a class of 15 students.
- They have a test coming up.
- We want to store the results in an array and then find the **average** result.

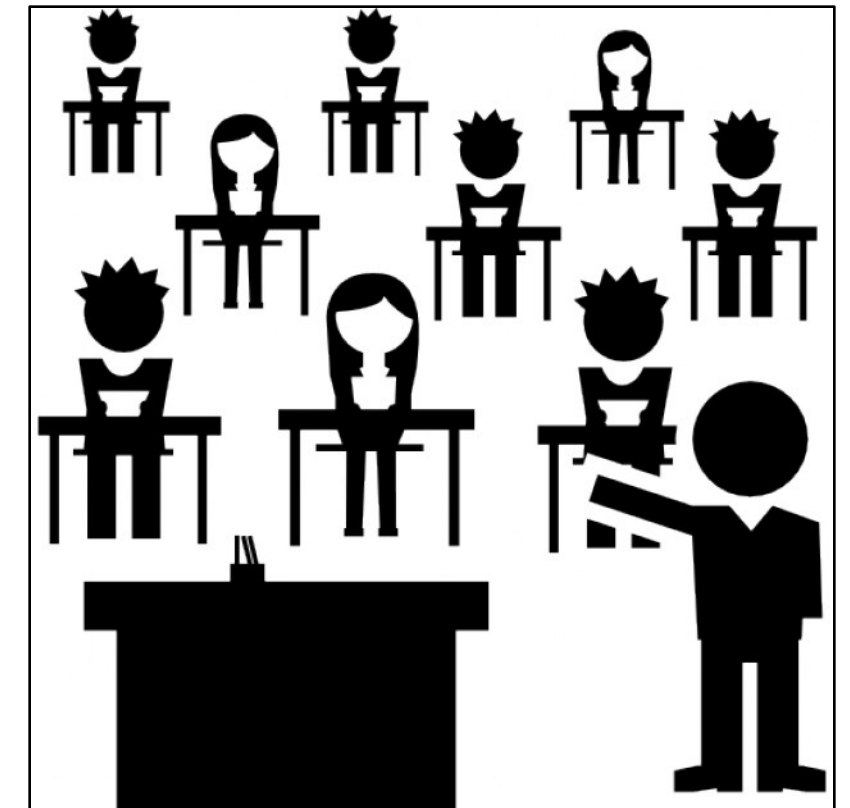

#### Average grade

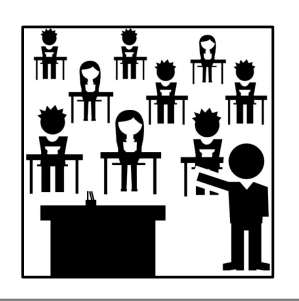

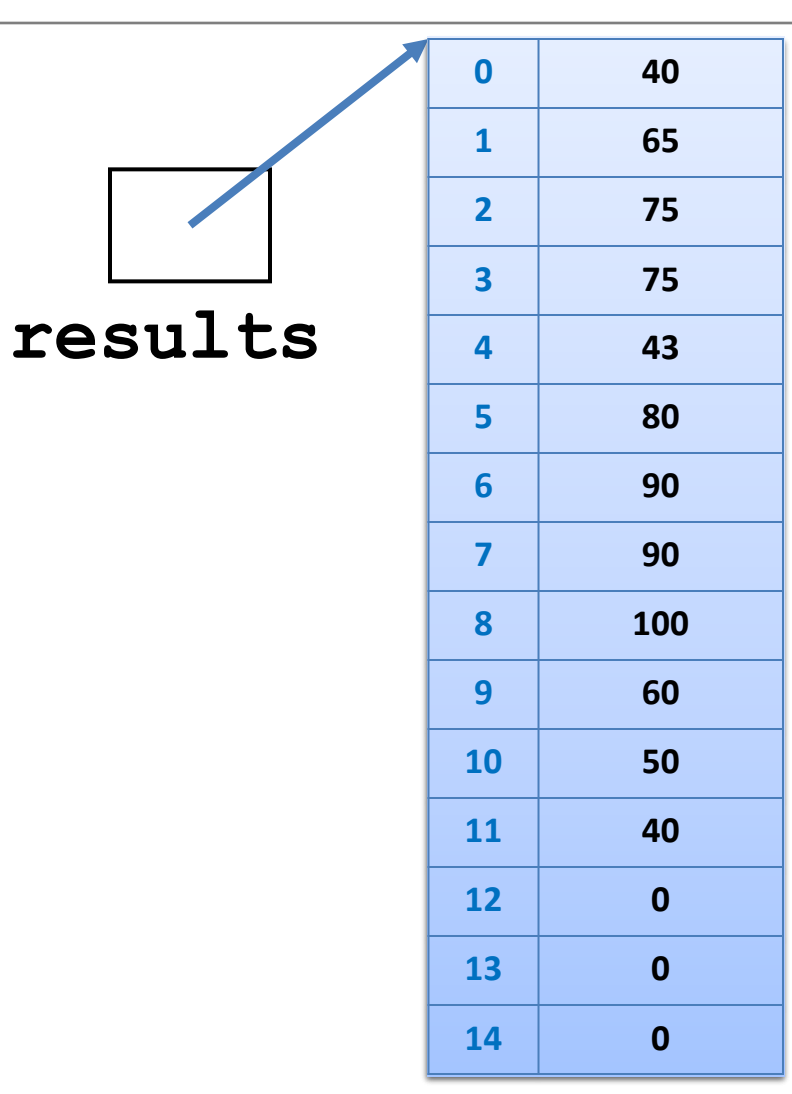

#### We create an **array of int** with a **capacity of 15**

Only 12 students sat the exam.

Their results were recorded in the first 12 elements

To calculate the average result,

divide by the number of **populated elements NOT** the array capacity.

Do we have to use all elements in the array?

- If all elements in an array are NOT populated, we need to:
	- have another variable (e.g. int size)
		- containing the number of elements in the array **actually used**.
	- ensure size is used when processing the array

```
• e.g.
   for (int i=0; i < size; i++)
```
• For now though, we assume that all elements of the array are populated and therefore ready to be processed.

# Summary - Arrays

- Arrays are structures that can store many values of the same type
- Rule Never lose input data
	- Arrays enable us to store the data efficiently
	- We can use loops with arrays
- Arrays can store ANY type
- Declaring arrays

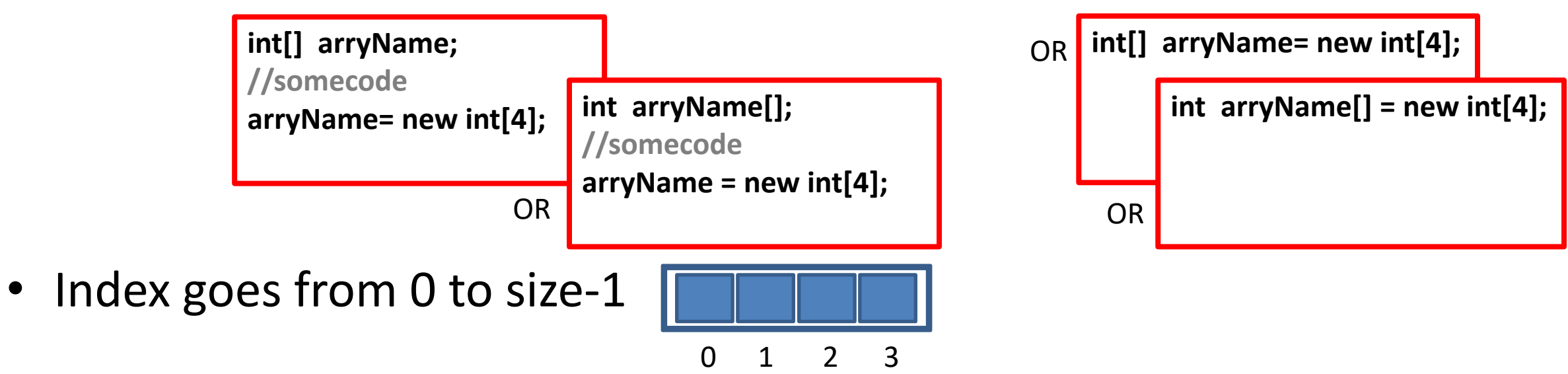

# Questions?

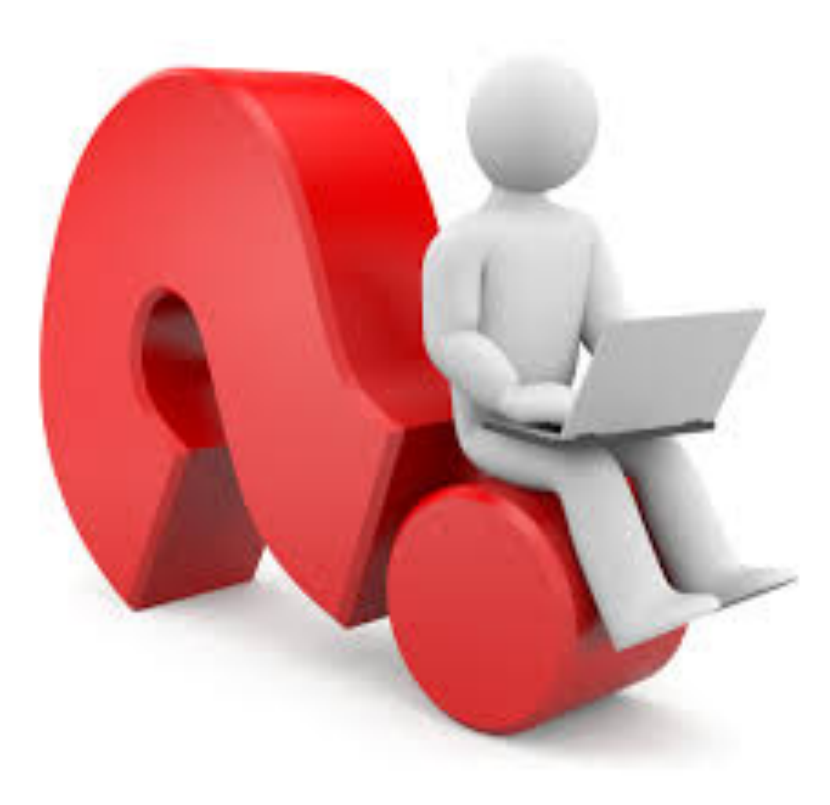